# Clearstream BEUTSCHE BÖRSE

## **CBF Release im November 2016: Vorankündigung der Änderungen**

Clearstream Banking<sup>1</sup> informiert die Kunden bereits vorab über einige Änderungen, die mit dem CBF Release am

#### **Montag, 21. November 2016**

eingesetzt werden, da diese Änderungen auf Kundenseite ggf. Systemänderungen nach sich ziehen.

Über weitere Änderungen, die im Rahmen des CBF Release im November 2016 in Kraft treten und, falls erforderlich, zusätzliche Details zu den nachfolgend aufgeführten Änderungen werden wir Sie zu einem späteren Zeitpunkt informieren.

## **1. CASCADE-PC**

 $\overline{a}$ 

Ab 21. November ist die Benutzung des CASCADE-PC-Client 9.1 aufgrund diverser Aktualisierungen für die Migration von CBF auf TARGET2-Securities (T2S) zwingend, d. h. die Version 9.0 wird ab diesem Datum nicht mehr lauffähig sein. Die Version 9.0a ist nur für die Teilnahme an der T2S Wave 4 Kundensimulation zwingend. Der Download der Version 9.0a ist zurzeit für den 8. Juli 2016 geplant (für die Verwendung in der Kundensimulation ab dem 25. Juli 2016). Kunden können sich diese Version über die Seite www.clearstream.com/cascadepc herunterladen und installieren. Die Version 9.0a kann auch in Produktion bis zum 21. November 2016 verwendet werden.

## **2. Änderung der Versandoptionen für MT536 (CBF "Clearing & Settlement Statement") in der Anbindungsvariante File Transfer**

Im Zuge der Vorbereitungen von CBF auf T2S werden die aktuellen Versandoptionen für das "CBF Clearing & Settlement Statement" (MT536) in der Anbindungsvariante File Transfer (FTP) angepasst. Diese Maßnahme wird erforderlich, um die von T2S etablierten Steuerungspunkte für das Reporting von T2S an CBF mit unserem Konzept für den Ausgang von Nachrichten zu harmonisieren. Die Anbindungsvarianten MQSeries und SWIFT sind von dieser Anpassung nicht betroffen. Die nachfolgende Information stellt ein Kopie der bereits durch das T2S Projekt an die Kunden verteilten T2S Notification dar.

Derzeit haben Kunden folgende Möglichkeiten für den Bezug von MT536 Nachrichten in FTP:

- Bezug eines Reports für den zurückliegenden Geschäftstag um 18:15 Uhr ("Complete Report"); **oder**
- Untertags je ein sogenannter "Delta Report" zu den Zeiten 06:00 Uhr, 08:00 Uhr, 09:00 Uhr, 10:00 Uhr, ca. 10:30 Uhr (nach SDS1/Batch), 12:00 Uhr, 13:15 Uhr, ca.13:30 Uhr (nach SDS2/Batch), 15:00 Uhr, 16:00 Uhr, 17:00 Uhr, ca. 18:15 Uhr (nach RTS/Cont), ca. 20:15 Uhr (nach STD/Batch) und ca. 22:00 Uhr (nach CBL-NTP) mit dem Status über alle bis zum jeweiligen Zeitpunkt erfolgreich durchgeführten Instruktionen. Zurzeit kann der Kunde die

<sup>1.</sup> Diese Kundenmitteilung wurde herausgegeben von Clearstream Banking AG (CBF) mit Gesellschaftssitz Mergenthalerallee 61, 65760 Eschborn, Deutschland, eingetragen im Handelsregister des Amtsgerichts Frankfurt am Main, Deutschland, unter der Nummer HRB-7500.

(Bezugs-)Zeitpunkte beliebig auswählen; d. h., dass jeder vorstehend benannte Zeitpunkt als Bezugszeitpunkt definiert werden kann. Zu diesem Zeitpunkt werden alle durchgeführten Instruktionen, die seit dem letzten Bezugszeitpunkt zum Settlement gelangt sind, berichtet.

## **2.1 Versandoptionen ab dem 21. November 2016**

Ab dem 21. November 2016 bestehen die folgenden Optionen für den Bezug von MT536 Nachrichten:

- "Complete Report", einmalig am Tag wie bisher um 18:15 Uhr; **oder**
- "Delta Report"; jeweils zu allen oben genannten Zeitpunkten. Da zukünftig jeder Erstellzeitpunkt auch dem Bezugszeitpunkt entspricht, kann die Möglichkeit, die Bezugszeitpunkte frei zu wählen, entfallen.

Die Kennzeichen "Daten-Herkunft" und "Negativ-Versand-Info (Empty File)" stehen den Kunden wie bisher zur Verfügung. Diese Ausprägungen ermöglichen den Kunden einerseits das Reporting von Börsengeschäften in AKV-Gattungen, die über Creation zur Abwicklung gelangen, auszusteuern und andererseits den Erhalt von Leerdateien zu unterbinden.

## **2.2 Implementierungshinweise**

CBF wird die Versandoptionen im Connectivity Setup zum 21. November 2016 automatisiert umstellen.

Mit der Implementierung der neuen Versandoptionen kann innerhalb der Dateien die Separierung nach Versandzeitpunkten entfallen. Bisher können bis zu 14 Blöcke in einer Datei enthalten sein. Zukünftig enthält jeder "Complete Report" oder "Delta Report" nur einen Block mit allen zugehörigen Nachrichten. Die bestehende Logik, dass der Zeitpunkt der Erstellung der Datei (Reportingintervall) im SWIFT TAG :13A: (Statement Number) kommuniziert wird, bleibt bestehen.

Vor diesem Hintergrund kommen die nachstehenden Umstellungsszenarien zum Tragen:

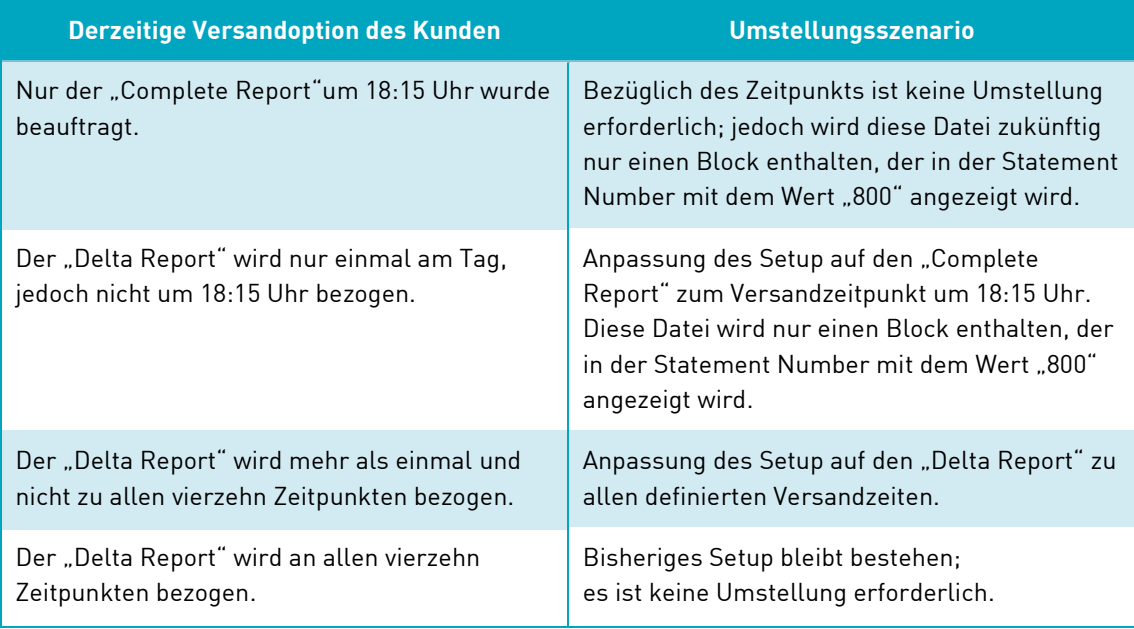

#### Tabelle 1 Umstellungsszenarien

<span id="page-1-0"></span>Darüber hinaus kann die funktionale Anpassung Auswirkungen auf die zugehörigen Versand-Jobs haben. In unserem Rechenzentrum stehen bereits heute für alle Reports die zugehörigen Job-Nummern zur Verfügung. Dennoch kann es möglich sein, dass bei unseren Kunden die notwendigen Empfängerdaten entsprechend der neuen Versandoptionen eingerichtet werden müssen.

Insbesondere dann, wenn bisher das Reporting nur zu ausgewählten Zeitpunkten bereitgestellt wird. Daher bitten wir unsere Kunden, sich rechtzeitig mit ihrem Rechenzentrum in Verbindung zu setzen.

Die Kennzeichen "Daten-Herkunft" und "Negativ-Versand-Info (Empty File)" sind von der Umstellung der Versandoptionen nicht betroffen. Die bisher gewählten Ausprägungen bleiben erhalten, und werden nur auf Kundenwunsch geändert.

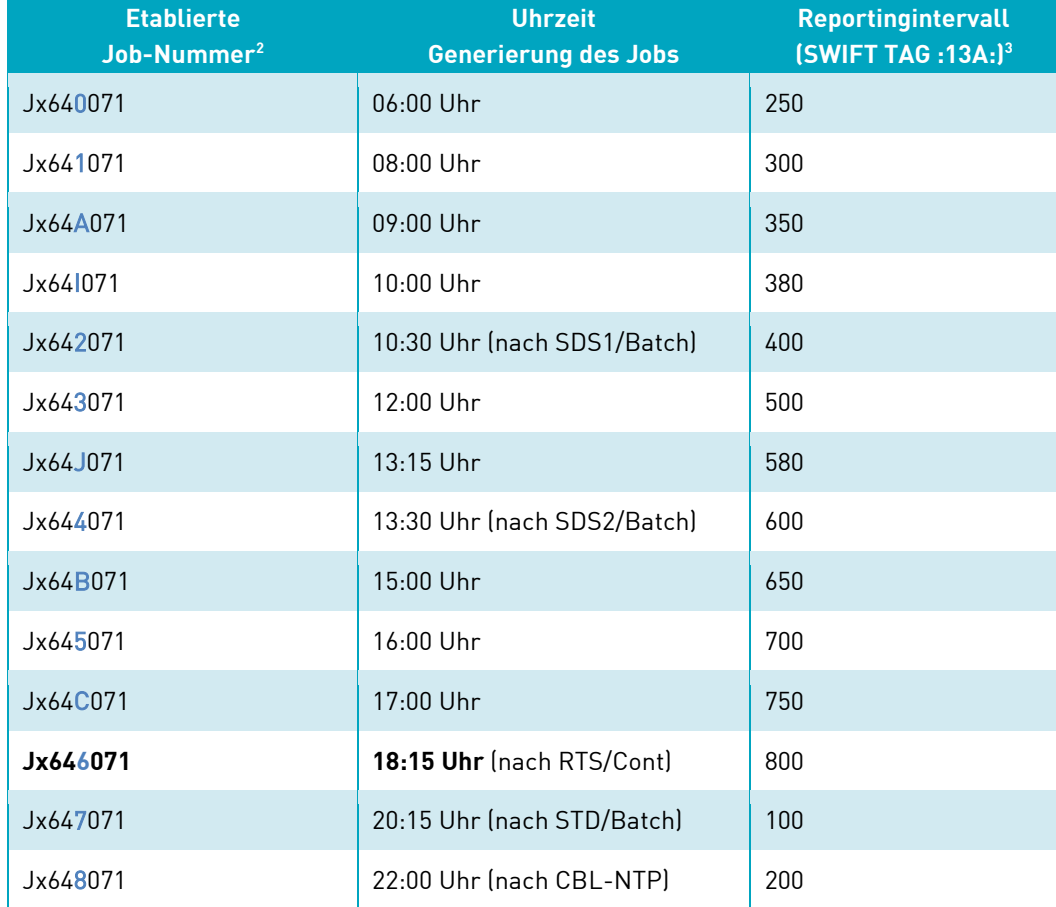

Die nachstehende Tabelle gibt einen Überblick zu den bestehenden Jobs:

Tabelle 2 Aktuelle Versandzeiten: Die fünfte Stelle unserer Job-Nummern (blau markiert) wird zur Unterscheidung verwendet und gibt Auskunft über den Versandzeitpunkt.

Um 18:15 Uhr wird den Kunden in Abhängigkeit der jeweils gewählten Versandoption ein "Delta Report" oder ein "Complete Report" bereitgestellt.

## **2.3 Vorbereitende Maßnahmen**

 $\overline{a}$ 

Um die Umstellung, die zum 21. November 2016 produktiv wird, für unsere Kunden flexibler zu gestalten, haben wir das Connectivity Formular (50A [Clearing & Settlement Statement \(MT536\)\)](http://www.clearstream.com/clearstream-en/products-and-services/connectivity--1-/cascade/cascade-forms/settlement-reports/settlement-reports/12158) umgestaltet. Bitte beachten Sie, dass das bisherige Formular 50 nicht mehr verwendet werden kann.

CBF Kunden können mit den Umstellungsaktivitäten umgehend beginnen und in ihren Häusern abstimmen, welche der beiden Versandoptionen präferiert wird. Die gewählte Versandoption kann ab sofort beauftragt und produktiv gesetzt werden. Dies gibt unseren Kunden einerseits die Möglichkeit, die derzeitigen Versandoptionen in der Vorbereitung auf T2S neu zu bewerten und

 $^2$  In der Tabelle "x"steht als Platzhalter für das beauftragte Connectivity Tool des File Transfers.

<sup>3</sup> Weitere Details zur Feldbeschreibung finden Sie im CBF Connectivity Handbook.

anderseits auch eine Konsolidierung auf eine Anbindungsvariante vorzunehmen, wenn derzeit mehrere verschiedene Anbindungsvarianten bei einem Kunden im Einsatz sind. Zusätzlich kann ein gewünschter Umsetzungstermin mit unserem Connectivity Team vereinbart werden.

Mit der vorzeitigen Implementierung der Versandoption vor dem 21. November 2016 werden die vorstehenden benannten Umstellungsszenarien (siehe [Tabelle 1\)](#page-1-0) ohne Auswirkung für den überwiegenden Teil unserer Kunden sein.

## **2.4 Hinweise zum neuen Formular (50A Clearing & Settlement Statement (MT536)**

CBF bittet ihre Kunden die nachstehenden Hinweise beim Ausfüllen des Formulars [50A Clearing &](http://www.clearstream.com/clearstream-en/products-and-services/connectivity--1-/cascade/cascade-forms/settlement-reports/settlement-reports/12158)  [Settlement Statement \(MT536\)](http://www.clearstream.com/clearstream-en/products-and-services/connectivity--1-/cascade/cascade-forms/settlement-reports/settlement-reports/12158) zu beachten:

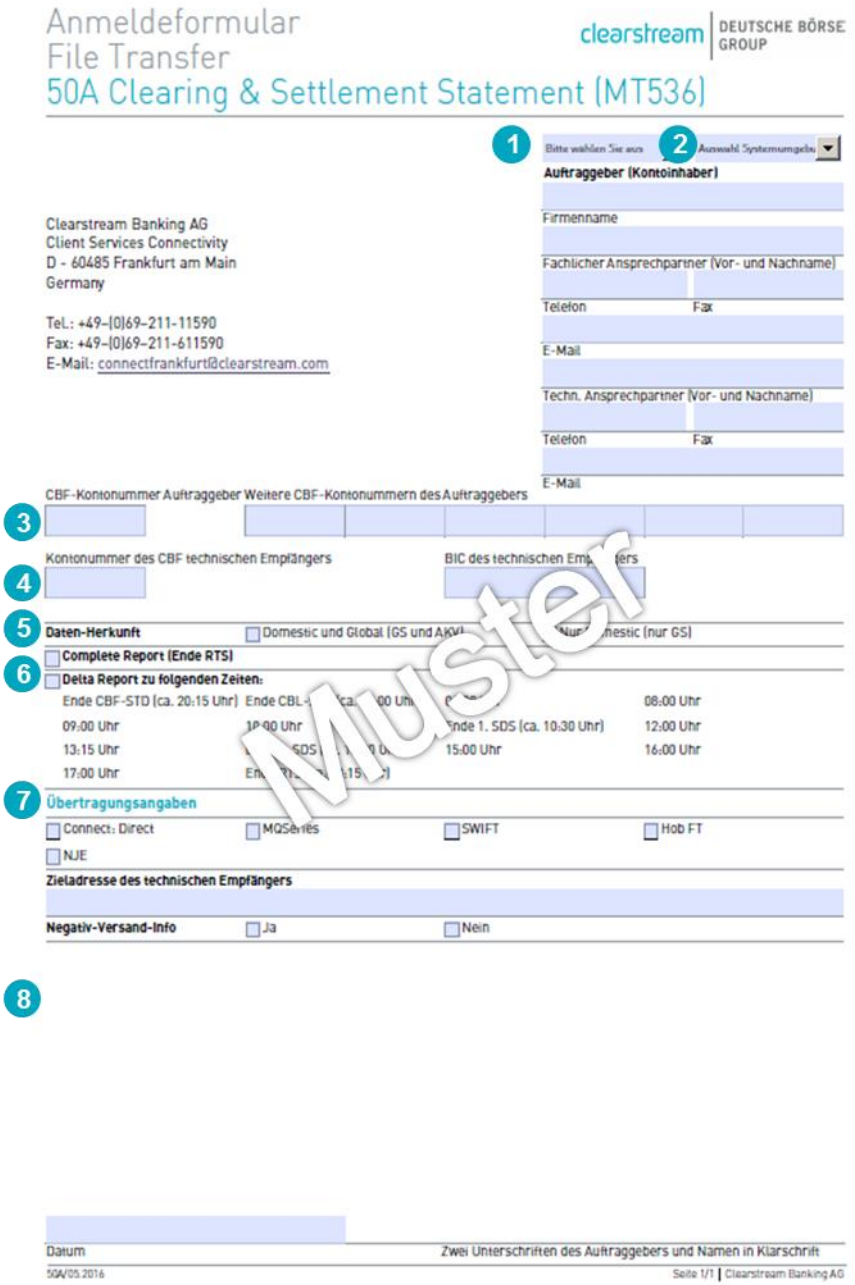

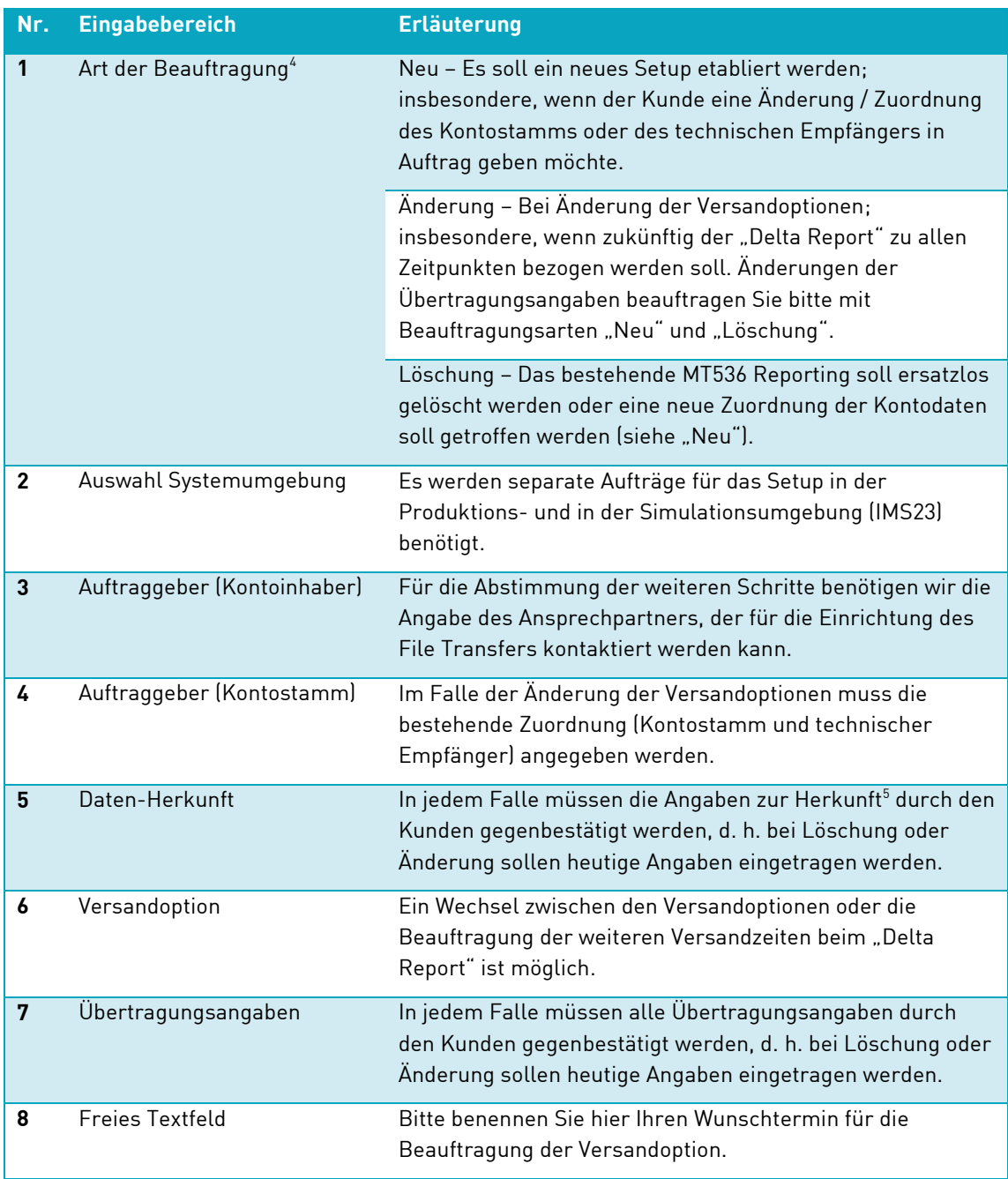

Tabelle 3 Bearbeitungshinweise zum Formular 50A

 $\overline{a}$ 

 $^4$ Für jede Art der Beauftragung muss stets ein Formular erstellt werden.

 $^{\rm 5}$  Ausprägung Domestic und Global; das Reporting enthält Börsengeschäfte, die über Creation abgewickelt wurden

Damit die Umstellung in der Produktionsumgebung zum präferierten Termin erfolgen kann, bitten wir die Kunden, den gewünschten Umstellungstag mit unserer Abteilung CBF Client Services Connectivity abzustimmen:

E-Mail: [connectfrankfurt@clearstream.com](mailto:connectfrankfurt@clearstream.com)

Telefon: +49 (0)69 211 11590

Fax: +49 (0)69 2116 11590

Bitte geben Sie den gewünschten Termin auf dem Formular an. Wir bitten um Zusendung des Formulars bis spätestens 31. Oktober 2016. Das gültig unterschriebene Formular kann als PDF an CBF Client Services Connectivity gesendet werden.

## **2.5 Umstellungsaktivitäten zum 21. November 2016**

Am 19. November 2016 werden die bestehenden Versandoptionen – sofern sie nicht mit den neuen Regeln konform sind – gemäß der angegebenen Szenarien in [Tabelle 1](#page-1-0) umgestellt. Dies kann dazu führen, dass Kunden, die den Empfang weiterer Dateien ("Files") nicht entsprechend vorbereitet haben, nicht alle gesendeten MT536 Nachrichten empfangen können und daher Informationen in ihren Systemen nicht mehr zur Verfügung stehen.

CBF empfiehlt den Kunden für die Anpassung der Versandoptionen des MT536 vor dem CBF Implementierungswochenende vorzunehmen. So kann ein gewünschter Umstellungstag mit einem spezifischen Reportingintervall (Zeitpunkt) berücksichtigt werden.

Bitte beachten Sie, dass bedingt durch die aktuell benutzerdefinierten Versandzeitpunkte es am Umstellungswochenende zu Übergangsszenarien kommen kann. Diese wird für unsere Kunden, die zurzeit einen "Delta Report" erhalten und nach der automatisierten Umstellung einen "Complete Report" beziehen zur Folge haben, dass Informationen möglicherweise doppelt zur Verfügung gestellt werden. Einmal zu dem Zeitpunkt vor der automatisierten Umstellung und ein zweites mal nach der Umstellung, wenn der bisherige Versandtermin vor dem Zeitpunkt unserer Implementierungsaktivitäten liegt.

### **2.6 Umstellungsaktivitäten zum 6. Februar 2017**

Mit der Migration von CBF auf die neue Settlement-Plattform T2S werden die von T2S definierten Reportingintervalle produktiv. Auf Basis der ab 21. November 2016 gültigen Versandoptionen wird CBF die Versandzeitpunkte an den von T2S etablierten Steuerungspunkten ausrichten.

Die nachstehende Tabelle gibt einen Überblick zu den zukünftigen Uhrzeiten der Jobs ab der Migration von CBF auf T2S:

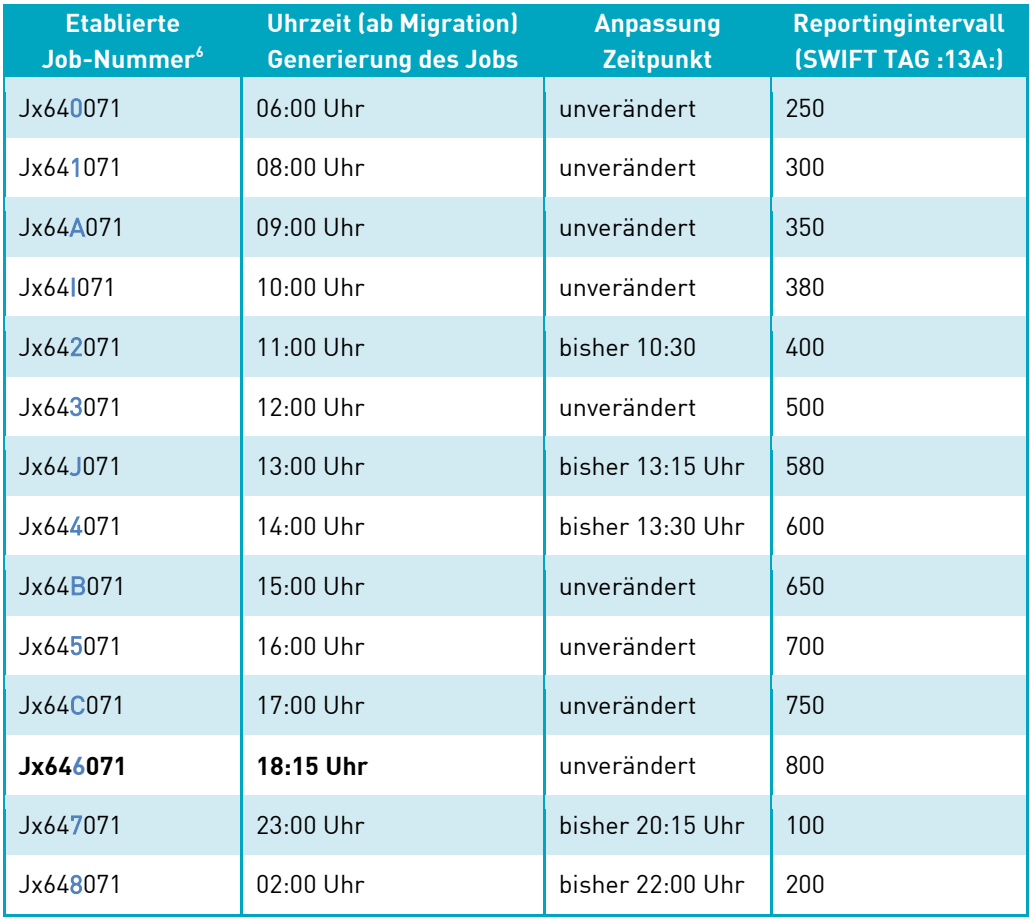

Tabelle 4 Versandzeitpunkte für MT536 ab Migration von CBF auf T2S

Um 18:15 Uhr wird den Kunden in Abhängigkeit der jeweils gewählten Versandoption wie bisher ein "Delta Report" oder ein "Complete Report" bereitgestellt. Bitte beachten Sie, dass diese Zeitangabe auf dem von T2S definierten Abwicklungstag basiert. Nachdem CBF die Mitteilung über das T2S Tagesende ("End of Day") erhalten hat, wird das Reporting erstellt und anschließend den Kunden zur Verfügung stehen.

Unser Implementierungsmodel sieht vor, dass die bereits etablierten Job-Nummern bestehen bleiben. Im Rahmen der Aktivitäten für die Migration von CBF auf T2S wird ausschließlich der Versandzeitpunkt angepasst. Dieses Vorgehen reduziert den Umsetzungsaufwand in den Rechenzentren. Unabhängig davon können bei unseren Kunden Anpassungen in den anschließenden systemseitigen und / oder operativen Prozessen notwendig werden.

## **2.7 Hinweise zur Kundensimulation**

 $\overline{a}$ 

Kunden, die die neuen Versandoptionen testen möchten, können diese Tests im Rahmen des T2S Community Testing der Welle 4 in unserer Simulationsumgebung (IMS23) durchführen.

Bitte beachten Sie, dass der Test in der IMS23 bereits unter den funktionalen Rahmenbedingungenvon T2S erfolgt. In der Simulationsumgebung stehen die Versandoptionen ("Complete Report" oder "Delta Report") zur Verfügung, die ab 21. November 2016 zum Tragen kommen. Dazu wird CBF im Rahmen der vorbereitenden Maßnahmen zur Einrichtung der

 $^6$  In der Tabelle "x" steht als Platzhalter für das beauftragte Connectivity Tool des File Transfers.

Simulationsumgebung zunächst die aktuelle Konfiguration des MT536 bereitstellen und gemäß der definierten Umstellungsszenarien [\(Tabelle 1\)](#page-1-0) automatisiert anpassen. Daher ist ein Auftrag für die Konfiguration der Versandoptionen in der IMS23 nur dann erforderlich, wenn eine abweichende Konfiguration gewünscht wird. Entsprechende Aufträge können ab dem 30. Juni 2016 eingereicht werden. Bitte beachten Sie, dass die Aufträge zur Anpassung der Konfiguration der Testumgebung unabhängig von der Konfiguration im Setup für den produktiven Betrieb sind. Wir empfehlen unseren Kunden, nach dem erfolgreichen Test das Setup der Konfiguration in beiden Systemen einheitlich zu definieren.

Damit eine Anpassung in der Simulationsumgebung erfolgen kann, bitten wir die Kunden, das gültig unterschriebene Connectivity Formular (50A Clearing & Settlement Statement (MT536)) an das T2S-Support Team per E-Mail oder Fax zu senden:

E-Mail: T2S-Support@clearstream.com

Fax: +49 (0) 69 / 211 60 80 60

Unser T2S-Support Team wird die Änderung der Konfiguration unseren Kunden rückbestätigen. Ein Test der gewünschten MT536 Versandoption kann erst danach erfolgen. Bitte beachten Sie, dass in der Simulationsumgebung der Testtag sowie die Verarbeitungszyklen auf den Vorgaben der Zeitfenster für den T2S Welle 4 Community Test basieren. Das bedeutet, die Versandzeiten sind unterschiedlich zu den im produktiven Betrieb gültigen Zeitpunkten.

## **3. CBF SWIFT Release**

Die von SWIFT veröffentlichten Änderungen für das SWIFT Release im November 2016 erfordern Anpassungen im Custody Reporting in den MT564/MT565, MT566 und MT567 Nachrichten. Details hierzu werden im Juli 2016 bekannt gegeben.